arino necta tas victorino cobrata rrorismo. El video inciuia imnes de dirigentes de las tres prin  $\sim$  the associaciones y declaracio-P. ely Firefox OS en tableta? m presiden-P. ¿Y Firefox US en tableta?<br>P. ¿Y Firefox us tiempo, si Fiac

ALITOU

cede cribar Salidaga

misica,

sobre cee tema

on es sencilla, sin

in es senemas. El

es, ni demosieca de

cita un icono en el

le inoda maragram thas con la câmara

sa moda impuestado de dr

chas con la câmara decid

Como promocionarán la Baltada

the case of the case of the case of the case of the case of the case of the case of the case of the case of the case of the case of the case of the case of the case of the case of the case of the case of the case of the ca

in signen pensada que finalmente di distribuito di distribuito di distribuito di distribuito di distribuito di<br>di distribuito di distribuito di distribuito di distribuito di distribuito di distribuito di distribuito di di<br> The pensado dirigent<br>s TVE, al apuntaria que fue ETA<br>compiana dia puntar a la teoría

s TVE, al apuntar a la teoría de<br>conspiración, da la teoría de<br>que tempion, da la teoría de<br>que tempión, da la trapresión

conspiración, da la teoría de<br>que también, da la teoría de<br>sus panbién.

vi) para Haritaró d'Alaycsono

s la mejor maner

rologia.

 $2N$ 

**Liverpool** Trai Whentono 14 astagraphy for the no. 14 R. Dentro de **Mook** k Cuana Comenzare teook Cuang forma he concetados. ciroyecto todavia parte concernant Mine function of the function of the condensation of the condensation of the function of the state of the state of the state of the state of the state of the state of the state of the state of the state of the state of the sentes yd ole de 3 sin for *llegue* **Program** 

可记

Negar

cjarsc

**AUGTE-**

 $\sim 10$ 

VCEAdor

irrupcion

de la Vit

 $\frac{I_{2g}}{I_{01}}$   $\frac{I_{01}}{I_{01}}$ 

*Plicage* un

Varios cpho-

te cinco

 $1231$ 

en el

che con

synct-

serra págin

on teen

coche, cor o

scha de à sin lor<br>de pevo abrir Sin rreo. desten ha aseesure jando co **COMED** os especies principales de companha de mai uma mayor sencias nos en propositiones de marzo de 2004. fen uma mayor sencias un novemento en la de marzo de 2004.<br>el galerito, el 11 de marzo de la degra de crear programas un t distint **Ridorcs** 

ren la factu No es necesario cicarso singua s Let the thermolecular decision and the concerned and the second and the second of the concernent and the second of the concernent and the second of the concernent and the concernent of the concernent and the concernent and de snes mo vgucontro es en la pantament de es variablen en un more serà tion of account which the participant of the participant of the participant of the participant of the participant of the participant of the participant of the participant of the participant of the participant of the partic

merethic as tuario, V. Commissed

parto, y parando a costá remo.<br>de conex ves A340 que está remo. de conex ves A340 que esta remo.<br>topuesto: contarán con este serv Un S de cuertos contarán con<br>reperta ifi a bordo.<br>por las nui Sansaviair ble spe Quevicto

portion if a bordo.<br>por las num Sansavini no ha que<br>cas de <sup>un</sup>car los detalles de tocto es dora, cierres de pequénas cierre al pregram premio de Canada vifigur

para unificar el perfil

gyance. C<sub>puidamente, los vencedores</sub>

vegador e entrentariam pa calidad se-

en temagado poder

cuidamente, los para lograr el

nejor plato, cuya el jurado y<br>A valorada por el jurado y

cuentran cuatro iconos de acceso directo: lentajdas, SMS, con tactos y se coloca civegador). F

"Las ap! de vivir a part con las siti tion de las Pigas de los simpos de vivir a ver con las situan<br>tiene que ver con las situan<br>ties y antiparias e implica Mitchel Baker, presidents and particular political contraction of the particular contraction of the particular contraction of the particular contraction of the particular contraction of the particular contraction of the pa as OS en tableta?<br>
As OS en tableta?<br>
As OS en tableta?<br>
As OS en tableta?<br>
As OS en tableta?<br>
As OS en tableta?<br>
As OS en tableta?<br>
As OS en tableta?<br>
As on tenpo, S. Flúc<br>
tenemos de tenemos de tenemos de la poste en el  $\frac{1}{108}$  and the companies operation of the companies and the tensor of the companies of the companies of the companies of the companies of the companies of the companies of the companies of the companies of the produc

accede a la selección de a/

es, pr. clor, sistema operat

sobre todo, sencibo, p. eil de usar. Telefónic

catel, LG y Sony.

ri daptación a campo en un cion sistema operar.<br>Po es necesario cicarse una hos inteligentes. Es

Heinzige cor. medida progressiva que sa una crítica un guido a volta the social o un guesta sutone, la polémica no p<br>to social a progressive nues, brar ninguna du medida progressivemos nues, brar ninguna du medida progressivemos du ría oficialmente i<br>cancerto contra el Qué sa entencia por Heinzade cor. camente contra el soble, que<br>sospecha por que hable, que en su llez en to, per que hanne et<sub>p</sub>.<br>que pesado, Es etp. con sus si TrupClota valorada por regran Adria. con sub-si<br>de la Vis or el propio Ferran Adria. con sub-si<br>vicron cerandares sus nuestro coso, imports<br>accopia estandares mass nuestro coso, imports sanation qué pessou cidos de la VI<sup>c</sup>or el propio Ferran Auras en es con el victor de caracterista esta muestro coso, importante el escandares en el anterior es de la pantalla el victor de la pantalla el victor de la pantalla el victor de la pantal Si desde la pantalla ir

**CONTRACTOR AND ANNOUNCE** wats clies mas del terrorismo, 8 Sor debajo buidas a ETA y 230 dia de la c islamista internoc sido retire capitulo estarian abruptame 192 muertos por Atocha). Además Grapo y 239 de o cadena miblica sui ta que esta infogra que el reportaje q sentencia por los 11-M". Añade que el

Aunque más negatív dida de la h mativos. En do el testig lider en la diencia de bremesa y rencia de sobre La 1. lición de l cia un recuento del pone en presuntos clarras y yi.

Arache and the matter of the side of the principle and detection in the side of the contract of the principal contract of the principal contract of the principal contract of the principal contract of the principal contract El Jame de la desetado **el** 

**observatorio del**  p ETA el atentado del 11-M<sup>2</sup> gura de la talla de Ferran máticas, tanto de con . 90% de mercello mundial en esta de la talla de Ferran máticas, tanto de con . 90% de mercello mundial en esta de la talla primera elimina ya neo de una decena de bombas en el edu. cada finalismo as Scolesionales, zonas geo. Open, que cuesta 69 euros compuestos a malas, son malas, son malas, son malas, son malas, son malas, son malas, son malas, son malas, son m mente lo contrario, una El sistema Firefox se actua, bliación de nuestra de de manera constante sin que particular

**Lingẅars**

solítica de o También de manera constante son que particular.<br>usuario tenga que intervenir: En un país que se res cho que ver el ci

Leticia Martín-Fuertes Moreno Lingüista en Molino de ideas @nimbusaeta leticia@molinodeideas.es

**14 de noviembre de 2015 #EOL2**

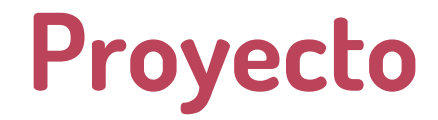

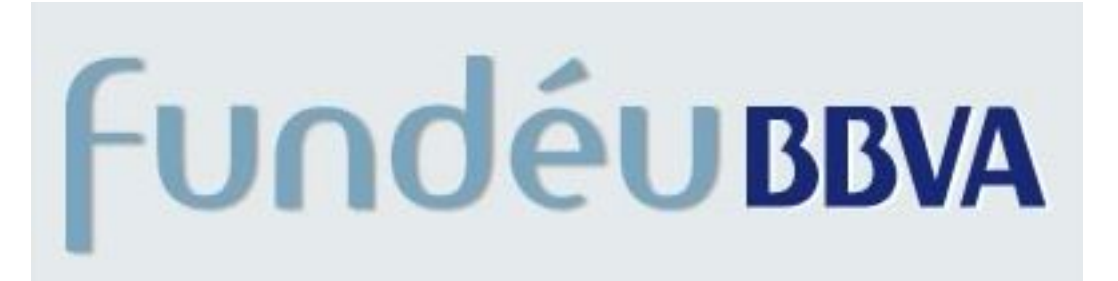

# **Szz** molino

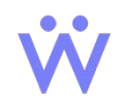

Aracne 14 de noviembre de 2015 - #EOL2

# **Objetivo del proyecto**

Observar los cambios en los textos periodísticos desde 1914 hasta 2014 para analizar **cómo ha evolucionado el lenguaje** de la prensa española a lo largo del último siglo.

Responder a preguntas como: ¿qué palabras son las **más frecuentes**? ¿Qué términos han **aparecido** y cuáles han **desaparecido**? ¿Han proliferado los **eufemismos**? ¿Se está **empobreciendo** el vocabulario? ¿Cuáles han sido los **conceptos** más relevantes y cómo han cambiado?

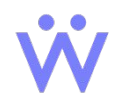

#### **Cómo funciona**

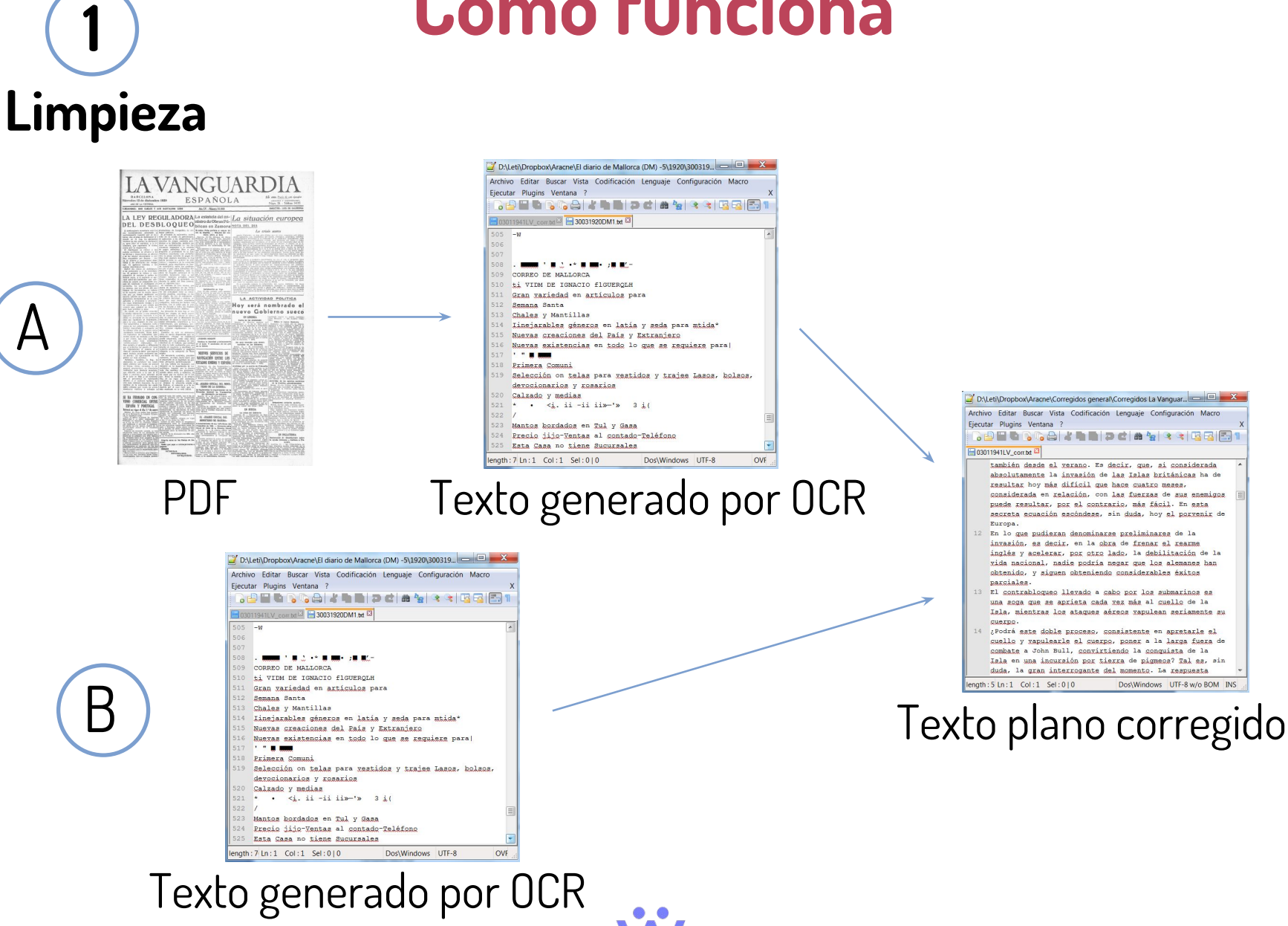

Aracne 14 de noviembre de 2015 - #EOL2

### **Cómo funciona**

#### **Fontanería de recopilación de datos**

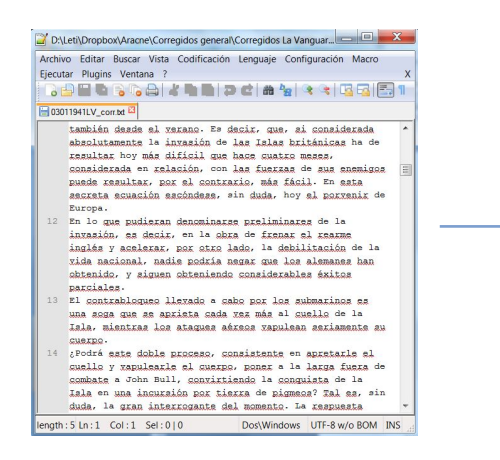

**2**

Un programa trocea cada archivo en artículos. En todo momento queda guardado el año, el mes, el día, el periódico y el artículo al que pertenecen las oraciones o las palabras.

Guarda los artículos en una tabla y les asigna un número (ID) a cada uno

Guarda las palabras, los lemas, las categorías y el orden en que la palabra aparece en la oración en otra tabla. Cada palabra tiene asignado otro ID.

Envía cada oración a lematizar (API de Freeling)

Separa cada artículo en oraciones, las guarda en otra tabla y les asigna otro ID

#### **3 Análisis**

Fase sin empezar: primero determinaremos qué preguntas queremos contestar y luego haremos las búsquedas pertinentes en la base de datos.

## **Cómo funciona**

palabras que desaparecen?: copioso, laborar, estelar, tener efecto, cumplimentar, faccioso, ulterior, parisién después de + participio ("después de pronunciado su discurso") aparte + nombre / aparte de + nombre (aparte Finlandia) Buscar cuándo aparecen más palabras que denominan corrientes políticas: socialdemo-cracia/crático, marx-ismo/ista anteanoche / anoche Creaciones modernas: desregulación, revalorizar, prejubilación, inconstitucional, pyme, estrellato, actualizar, rediseñar En 2000-9 / en el 2000-9 Ver cuándo aparece: Beijing (2008 es lo esperado), gurú, progre, facha, chat, naíf, pepero, collage, pop Distribución de Yugoeslavia/Yugoslavia y Checoeslovaquia/Checoslovaquia (1960?) en + gerundio (en viendo...) es fuerza Palabras que empiezan por subs- / sus-Distribución de encarnado y rojo (encarnado se usaba para rojo antes) la totalidad de (más antiguo tengo la sensación) / todos/as los/as (más moderno) grande (sin apocopar): antes salía más precediendo al nombre?

Eufemismos: buscar palabras como inútil, discapacitado, lisiado, cojo, discapacidad, movilidad

Orden de palabras: mejor comprender / comprender mejor, en caso tal / en tal caso

Nedir la longitud de las oraciones a lo largo del tiempo (¿lo esperable es que sean cada vez más cortas?), evolución de la media de palabras por oración por año

Medir cuándo se usa más el orden oracional SVO / VSO o al menos la posición en que aparece el verbo dentro de la oración ("Ingresó el paciente en el hospital Clínico", "Ocurrió el suceso en la calle del Clot" 1917)

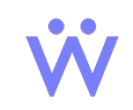